# 9<sup>ème</sup> édition **JOURNÉE FRANÇAISE DES TESTS LOGICIELS**

11 Avril 2017

# LE TEST LOGICIEL, MAÎTRISER L'ÉTAT DE L'ART DU TEST AVEC LE CFTL !

nternational Software **Testing Qualifications Board** 

# **RETOUR D'EXPÉRIENCE DU TEST DU MOTEUR DE COTATION DE LA BOURSE PAN –EUROPÉENNE EURONEXT ET DE SON SI EN MODEL-BASED TESTING**

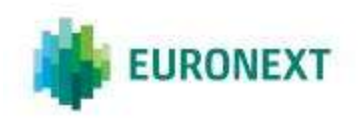

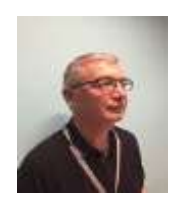

 **Thierry Schartle– Practices QA Leader 27 ans d'ancienneté chez Euronext (20 années d'expérience dans la Qualité)** 

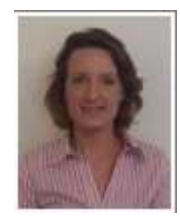

 **Sandra Machon – IT Project Manager 10 ans d'ancienneté chez Euronext (12 années d 'expérience dans la Qualité)** 

**Euronext QA Group :** 

- **2 Sites Paris and Porto**
- **2-3 personnes par équipes Agile**
- **50 Personnes**

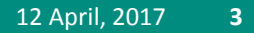

### **EURONEXT – THE ONLY PAN- EUROPEAN EXCHANGE FOR THE REAL ECONOMY**

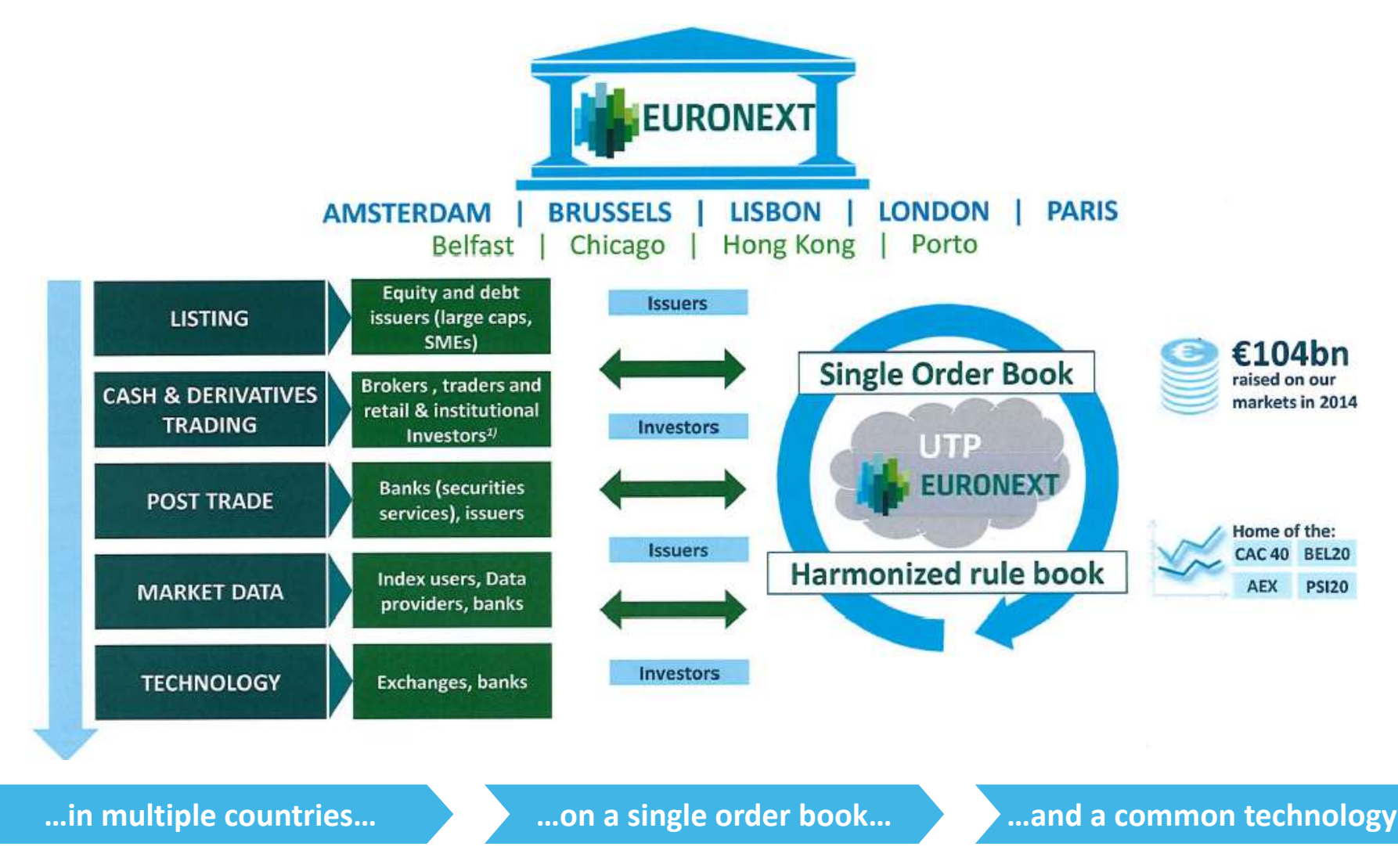

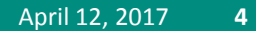

## **EURONEXT TECHNOLOGY – KEY FACTS**

 $113\mu s$  average

customer roundtrip time when trading on UTP (on regulated cash markets)

2.2 billion messages per day

# 99,96%

availability on our **Equities platform in** 

2013 and 100%

on Derivatives

Internal matching engine roundtrip as low as

 $23\mu s$ 

526 member sites and 700 member lines connected to our systems

A leading-edge technology

 $1\mu$ s = one millionth (10-6 or  $1/1,000,000$ ) of a second

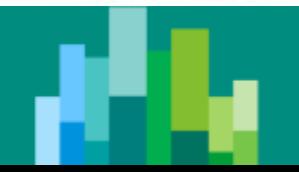

### **Contexte avant la mise du Model Based Testing**

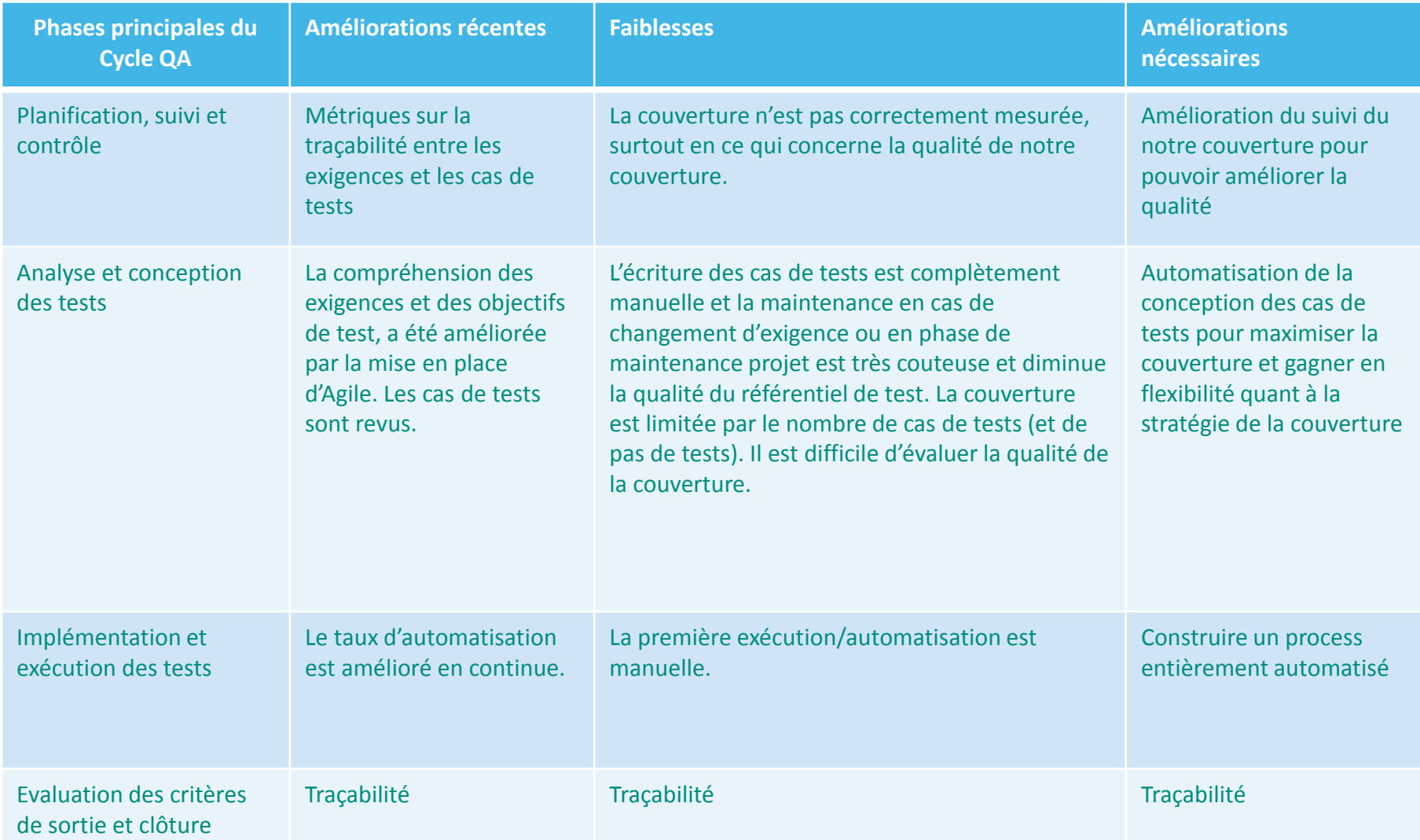

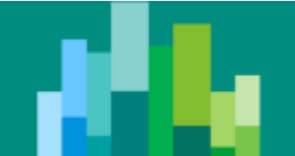

### **Comment le Model Based Testing peut répondre aux besoins Business ?**

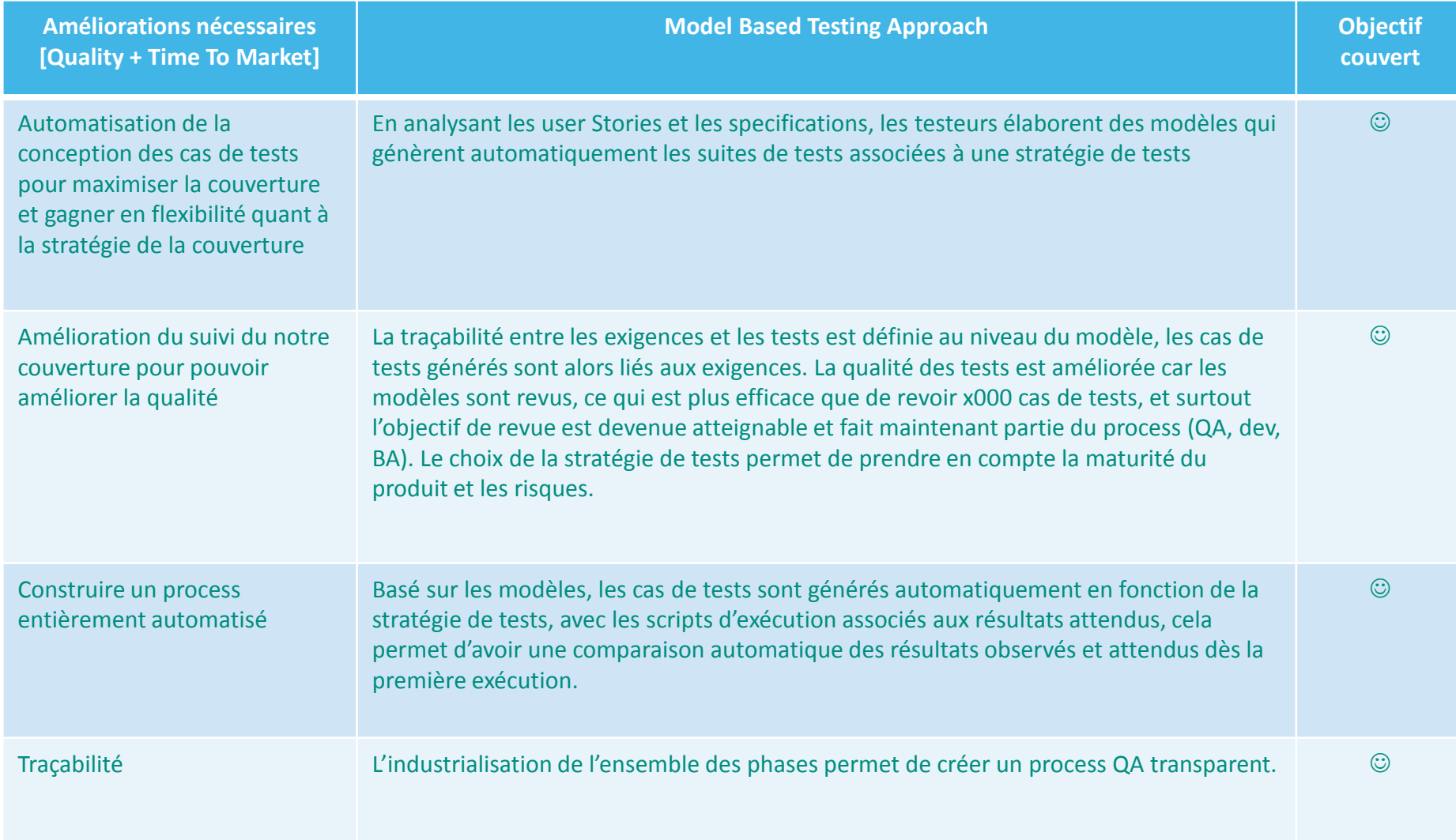

#### **OPTIQ TARGET ARCHITECTURE**

Optiq is composed of 5 core components: Othe Order Entry Gateway (OEG), ©the Matching Engine (ME), 3the Market Data Gateway (MDG), @the Persistence Engine/GUI and \$the Orchestrator

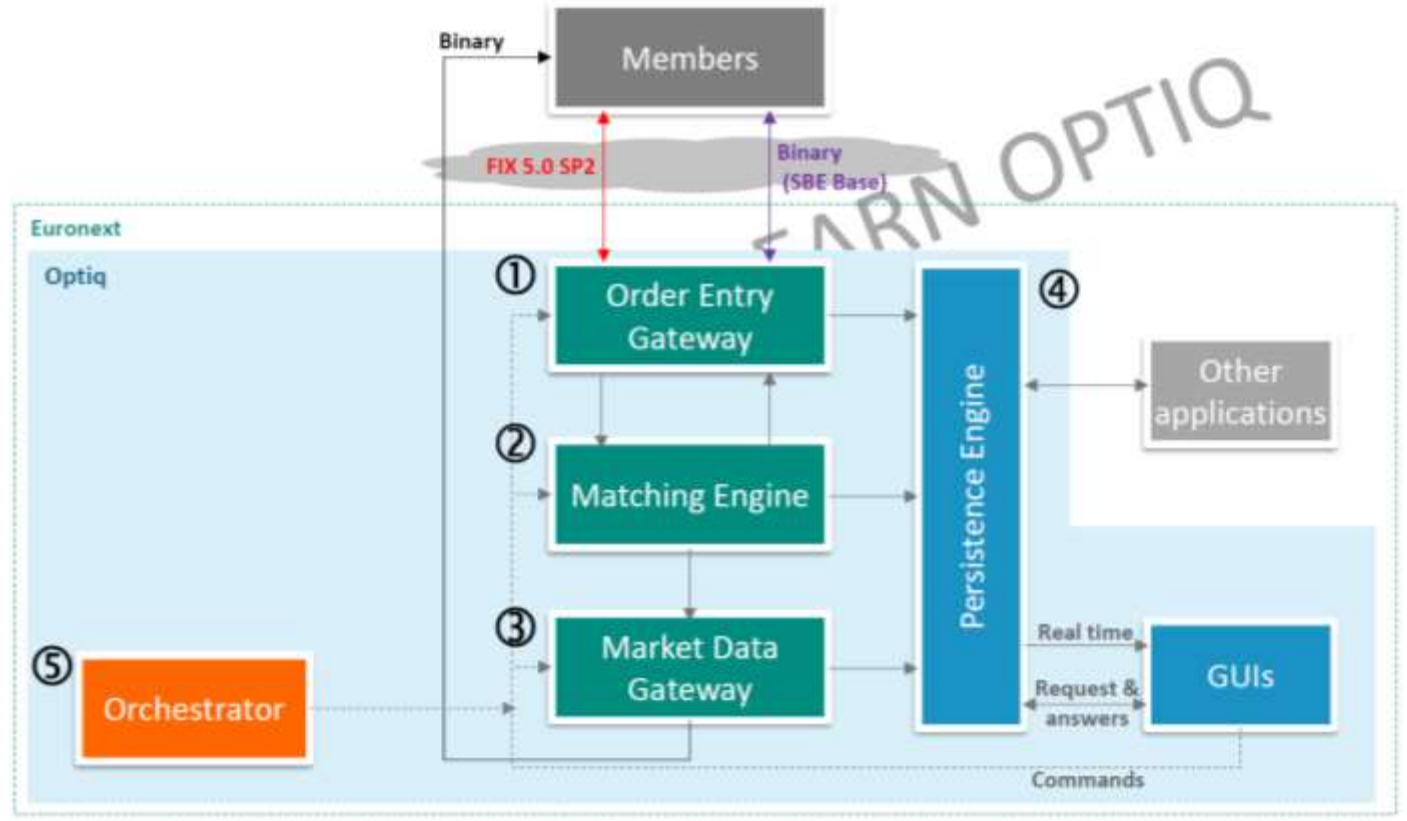

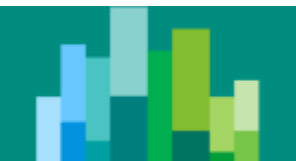

## **LE PROGRAMME OPTIQ**

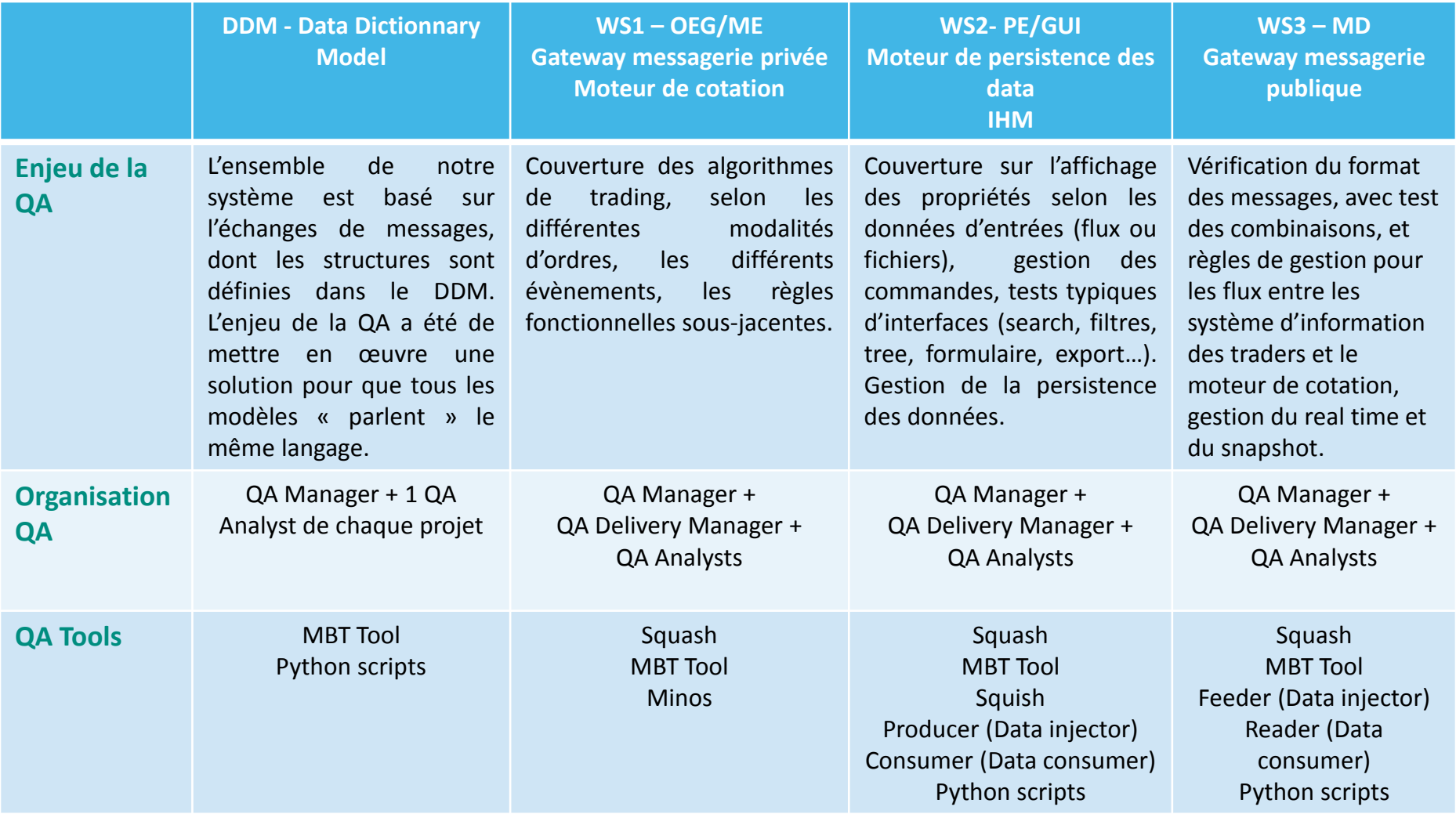

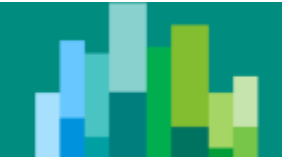

## **QA TOOLS**

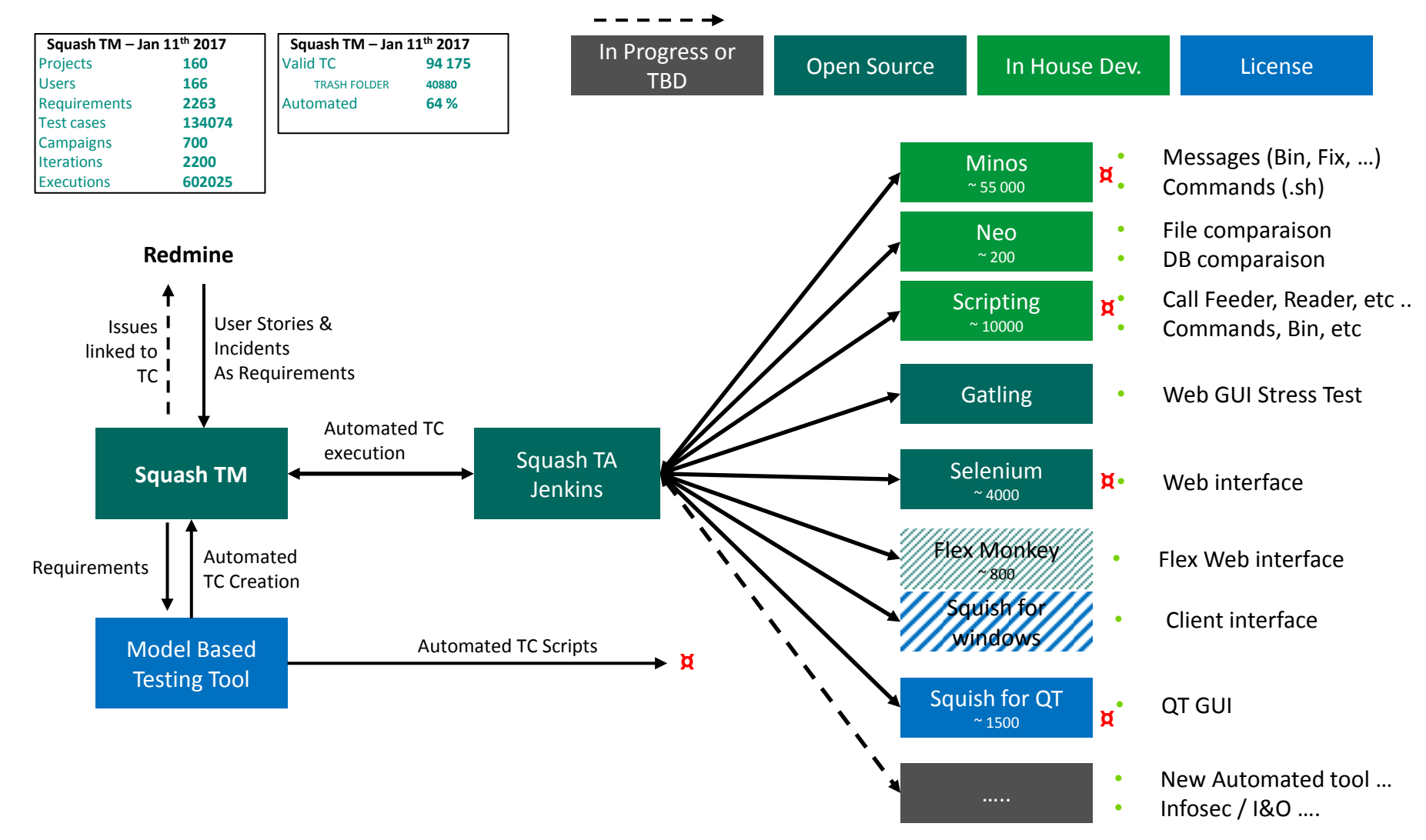

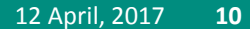

# **NOTRE IMPLÉMENTATION MBT**

#### **LA MISE EN PLACE**

- **Gestion de l'implémentation technique et des releases de l'outil MBT par notre équipe IT Tools**
- **Mise en place de deux Virtual Machines, chaque test analyst accède à l'une ou l'autre sur son propre workspace.**
- **Mise en place des formations avec l'éditeur MBT pour Paris et Belfast**
- **Accompagnement sur notre site par un expert outil MBT pendant 6 mois**
- **Lancement de l'utilisation de l'outil MBT sur le programme OPTiq (refonte de notre système, avec focus sur la chaîne de trading)**

# **NOTRE IMPLÉMENTATION MBT - 1**

**LE MODEL BASED TESTING POUR LE PROGRAMME OPTIQ** 

- **Quels modèles MBT en face de l'organisation du programme ?**
	- Choix : Un modèle pour une application
- **Et les tests d'intégration ?**
	- Choix : Intégration de chaque modèle MBT dans un modèle d'intégration
- **Comment gérer l'implication de plusieurs testeurs sur un même projet, sur un même modèle ?** 
	- Choix : gestion des sujets isolés par chaque test analyst, puis merge des projets pour constituer un seul modèle qui portera l'ensemble du périmètre (avec gestion des versions sous GIT)

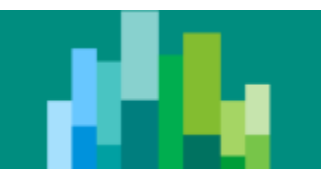

# **NOTRE IMPLÉMENTATION MBT - 2**

#### **ORGANISATION DU QA FRAMEWORK AVEC L'OUTIL MBT**

- **L'organisation s'est faite par le biais de workshops hebdomadaires impliquant l'ensemble des utilisateurs. Les premiers risques identifiés portent sur notre capacité à modéliser et à maintenir la polyvalence de nos analystes de test (ie interventions de nos analystes de test sur l'ensemble du périmètre sous test).**
- **L'objectif principal est de synchroniser au maximum l'implémentation faite sur chaque projet par le biais :** 
	- Des bonnes pratiques
	- D'une utilisation commune des structures et data
	- Du développement et du partage des compétences de modélisation
	- Du suivi par les QA Managers sur chaque projet

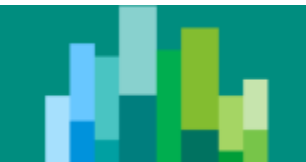

# **NOTRE IMPLÉMENTATION MBT - 3**

**DE L'ANALYSE DES EXIGENCES JUSQU'AU REPORTING DES CAMPAGNES DE TEST** 

- **Exigences de chaque projet saisies dans Redmine (User Stories) avec import automatique dans Squash, puis import des exigences de Squash vers l'outil MBT.**
- **La modélisation porte le lien entre les transitions et les exigences, puis les cas de tests générés et importés vers Squash permettent la traçabilité des exigences et le suivi de la couverture dans Squash.**
- **L'outil MBT génère la description des cas de tests (importés dans Squash sous forme de HTML) ainsi que les scripts de tests (pour les stimulations et les résultats attendus) selon l'outil d'exécution/automatisation utilisé.**

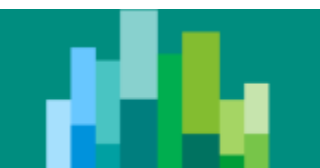

### **REFERENTIAL MBT**

#### **FROM XML TO DATA IN THE MBT TOOL**

```
THE TYPE INTERNAL EVENTS MDBOrderUpdateData
Kenx:structure_enx:numld="721" enx:name=">DBOrderUpdateData_rep1">
                                                                                                                          \Box \overline{E} name
        <enx:description>Repeating sub-structure of Order Update Event.</enx:description>
        cenxistructItem enxiname="firmID">
                                                                                                                                0.1<sup>2</sup> MDBI dentifier
                 <enx:fieldtink enx:fieldID="Firm ID"/>
                                                                                                                                0,1* SnapshotIndicator
        (/enxistructItem>
                                                                                                                             \Box \overline{CD} FMM
        <enx:structItem.enx:name="SymbolIndex">
                                                                                                                                       CentralOrderBook(COB)
                 <mnx:fieldLink mn:fieldID-"Symbol Index"/>
                                                                                                                                       NAVTradingFacility
        </enx:structItem>
                                                                                                                                       PrimaryMarket
        censistructItem ensiname="ActionType">
                                                                                                                                       Wholesales
                 <enx:fieldLink enx:fieldID="Harket Data Action Type"/>
                                                                                                                                       OffBook(TCS)
        </enx:structItem>
                                                                                                                                       OTC(TCS)
        <enx:structItem enx:name="OrderPriorityTime">
                                                                                                                                       OffBook(AtomX)
                 <ensifieldtink ensifieldID="Order Priority"/>
                                                                                                                                       SocieteGeneraleSystematicInternaliser(SI)
        </enxistructItem>
                                                                                                                                    \equiv NotApplicable(ForindexesandiNAV)
        <enx:structItem enxiname="OriginalOrderPriority">
                                                                                                                                0.1<sup>*</sup> EventId
                 <enx:fieldLink enx:fieldID="Original Order Priority"/>
                                                                                                                                0.1<sup>*</sup> BookOLITTime
        </enxistructItem>
                                                                                                                                0.1<sup>*</sup> MDBINTime
        <enxistructItem.enxiname="OrderType">
                                                                                                                                0,1<sup>*</sup> MDBOUTTime
                 <enxifieldLink enxifieldID="Order Type"/>
                                                                                                                            0.1<sup>*</sup> EventTime
        </enxistructItem>
                                                                                                                          \Box \overline{\Box} Orders
        cencistructItem enxiname="OrderPx">
                 <enx:fieldLink enx:fieldID="Order Price"/>
                                                                                                                                0.1<sup>*</sup> FirmID
        </enx:structItem>
                                                                                                                                0.1<sup>*</sup> SymbolIndex
        <anx:structItem enx:name="OrderSide">
                                                                                                                             E E ActionType
                 <enx:fieldLink enx:fieldID="Order Side"/>
                                                                                                                                       NewOrder
        </enx:structItem>
                                                                                                                                       DeletionOfIdentifiedOrder
        <enx:structItem_enx:name="Quantity">
                                                                                                                                      DeletionOfAllOrdersBySide
                 <enxifieldtink enxifieldID="Quantity"/>
                                                                                                                                    ModificationOfExistingOrder
        </enxistructItem>
                                                                                                                                    RetransmissionOfAllOrders
</enxistructure>
                                                                                                                                0.1* OrderPriorityTime
                                                                                                                                0.1* OriginalOrderPriority
<enx:structure nnx:numId="722" enx:name="MBBOrderUpdateData">
                                                                                                                             E CE OrderType
        <enx:description>HDPOrderUpdateData</enx:description>
                                                                                                                                    = Market
        \equiv Limit
                 <enxistructLink enxistruct1D="MDBNeader"/>
                                                                                                                                       Pegged
                                                                                                                                    =
        </enxistructItem>
                                                                                                                                    Markettolimit/Marketonopening
        <enxistructItem enxinanc="EventTime">
                                                                                                                                0.1<sup>*</sup> OrderPx
                 <enxifieldLink enxifieldID="Event Time"/>
                                                                                                                             E CD OrderSide
        </ensistructItem>
                                                                                                                                       Buy
        <enx:structItem enx:maxOccurs="255" enx:name="Orders" enx:occurenceCounter="Yes">
                                                                                                                                    Ξ
                 <enx:structLink enx:structID="/GBOrderUpdataData repl"/>
                                                                                                                                    \equiv Sell
                                                                                                                                    = Cross
        </enx:structItem>
(/enx:structure)
                                                                                                                                0.1<sup>*</sup> Quantity
```
**IEMDRO** 

 $E \equiv$  MDBI...

 $E\equiv$  Snans...

 $E_{A1}$ 

 $\overline{BA2}$ 

LA<sub>3</sub>

 $LA4$ 

LA<sub>5</sub>

LA<sub>6</sub>

 $LA7$ 

**LA 50** 

LA 254

 $LA1$ 

 $LA2$ 

LA<sub>3</sub>

 $LA4$ 

**LA 5** 

 $FA1$ 

 $\overline{AA}2$ 

**LA5** 

**LA**<sub>6</sub>

 $LA1$ 

 $FA2$ 

**LA3** 

 $\overline{r}$ 

喧

喧

喧

œ

喧

喧

 $\overline{1}$ 

**r** 

TYPE INTERN... En Orders

Identifies if th... E Actio...

 $E\not\equiv$  EventId

 $E \equiv$  Book...

 $E$ MDBI...

 $E \equiv MDRO...$ 

 $E\equiv$  Fyent...

 $E \equiv$  FirmID

lle Symb...

喧

喧

嘻

喧

**r** 

嘻

嘻

喧

唁

唁

嘻

唁

Indicates the ... En Order...

lle Order...

 $E$  Origin...

 $E \equiv$  Order...

**E** OrderPx

lll Quan...

Shruchure

**Numerical** 

Numerical

Item

Item

Item

Item

Item

Item

Them

Item

Item

Numerical

Numerical

Numerical

Numerical

Numerical

Numerical

Numerical

Item

Item

Item

Item.

Item

Item

Item

Item

Item

Item

Item

Item

Numerical

Numerical

Numerical

Numerical

Type of Order.

TYPE INTERN... E name

Euronext Mar... E EMM

• **2 modes de fonctionnement : Integration, Standalone. Zoom sur Standalone >> Real Time** 

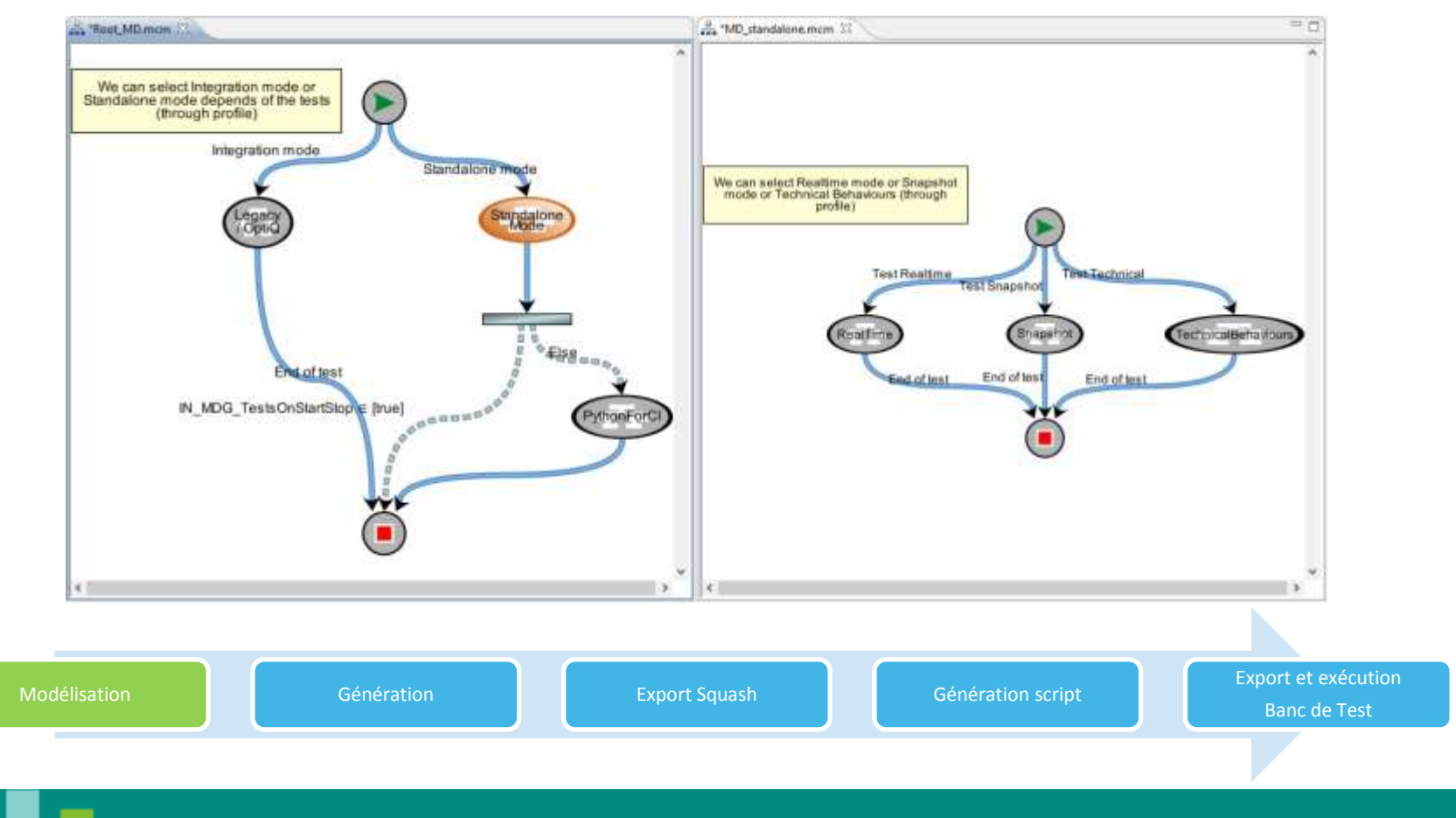

12 April, 2017 **16**

• **Zoom sur la chaîne « RealTime » gérant les messages valides en se basant sur les classes d'équivalence**

> **Mallel Distribution**

Properties

ExecutionED

Type

**Name** 

#### Sélection du type de message en se basant sur les classes d'équivalence

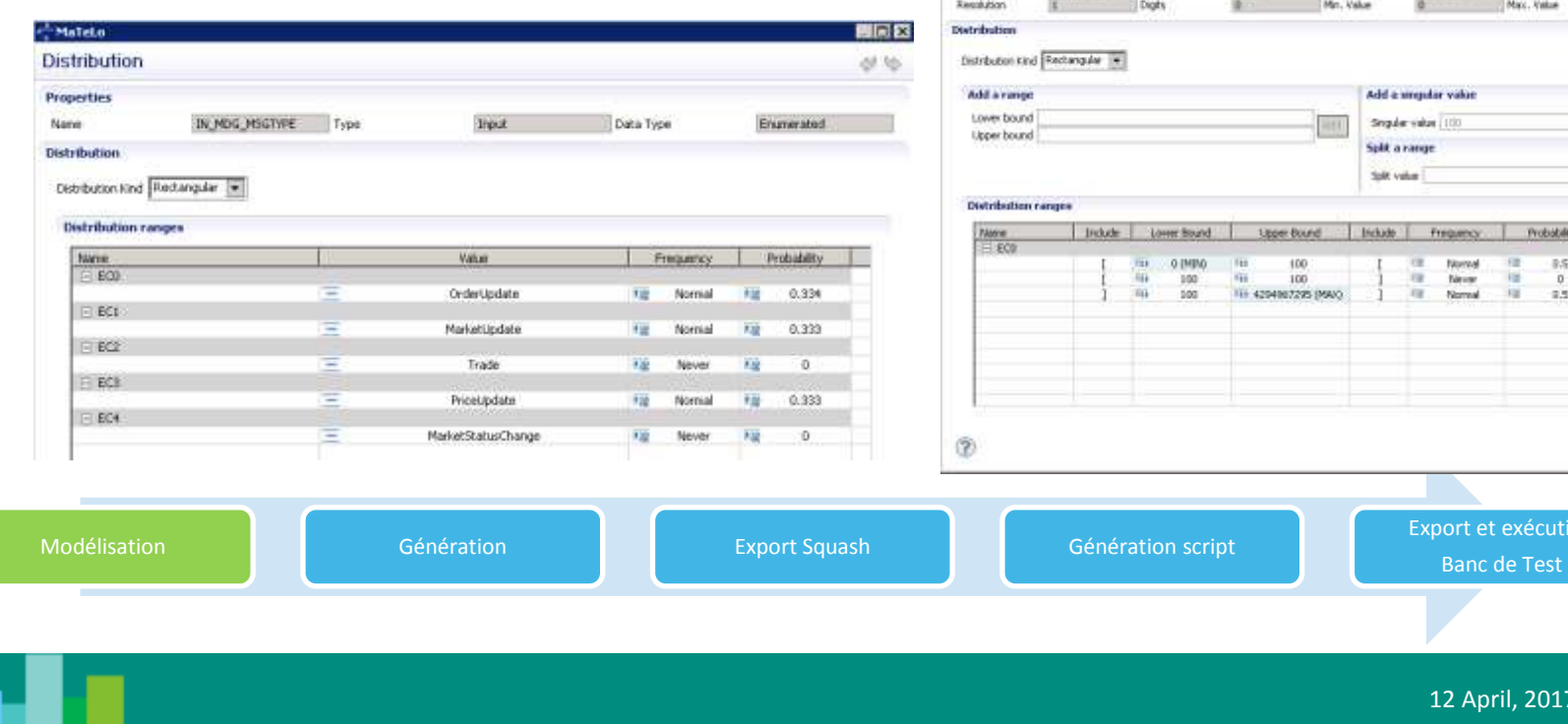

#### Validation des valeurs possibles basée sur les classes d'équivalence

**Coda Type** 

Nuvercal

12 April, 2017 **17**

**METER** 

 $(19.32)$ 

4294967295

A19

**Tool** 

**OK Cancel** 

ion

### • **Zoom sur la chaîne « RealTime » gérant les messages valides**

#### Paramétrage des opérations de test associées sur les transitions

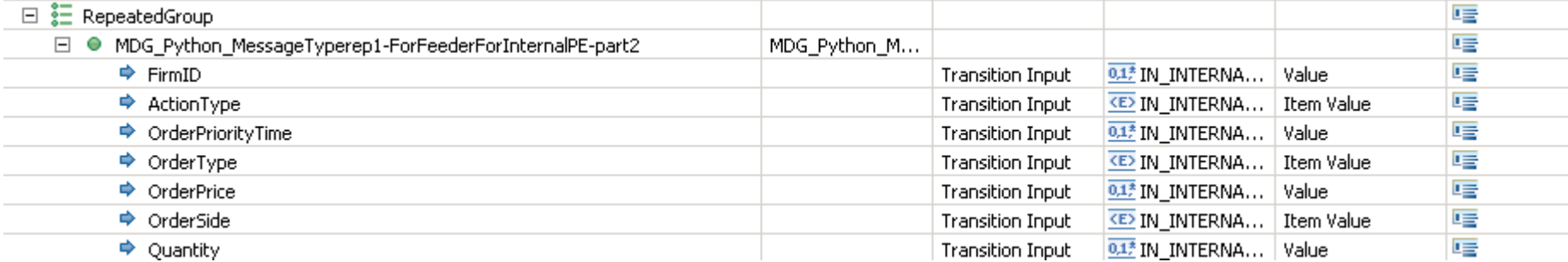

#### Ci-dessous le script décrit dans l'outil MBT

if (messageType == "OrderUpdate" and (tool == "Feeder" or tool == "PEIn"));

part2 = "{fitmlD=\$FirmID,SymbolIndex=\$6ymbolIndex,ActionType=\$ActionType,CrdetFriorityTime=\$OrderFriorityTime,OriginalCrdetFriority=\$OriginalOrderFriority,OrderType=\$OrderType,Cr fichier.write(part2)

- elif(messageType == "NarketUpdate" and (tool == "Feeder" or tool == "PEIn")):
- part2 = "(UpdateType=SUpdateType,SymbolIndex=SSymbolIndex,Price=SOrderPrice,Quantity=SQuantity)" fichier. Write (part2)
- elif(messageType == "Trade" and (tool == "Feeder" or tool == "PEIn"));

part2 = "{TradeTime=\$TradeTime,ExecutionID=\$ExecutionID,FirmID=\$FirmID,HemberID2=\$MemberID2,TradeType=\$TradeType,TradeCynalifier=\$TradeQualifier,Price=\$OrderPrice,Quantity=\$Quanti fichier.write(part2)

elif(messageType == "PriceUpdate" and (tool == "Feeder" or tool == "PEIn"));

part2 = "{PriceType=\$PriceType, SymbolIndex=\$\$ymbolIndex, Price=\$OrderPrice, Quantity=\$Ouantity, ImbalanceQty=\$ImbalanceQty, InbalanceQtySide=\$ImbalanceQtySide=\$ImbalanceQtySide=\$ImbalanceQtySide= fichier. urite (part2)

elif(messageType == "NacketStatusChange" and (tool == "Feeder" or tool == "PEIn")):

part2 = "(ChangeType=\$ChangeType, SymbolIndex=\$SymbolIndex, EventTime=\$EventTime, PhaseType=\$PhaseType, StatusReason-\$\$tatusReason, TradingNode=\$TradingNode, OrderEntryQualifier=\$Order fichier. write (part2)

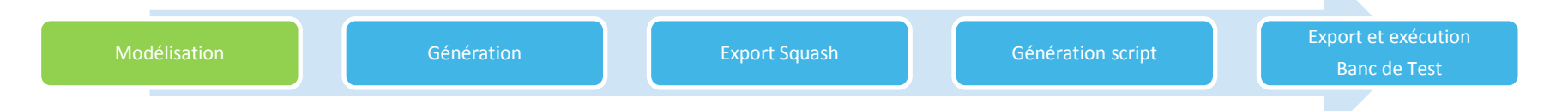

12 April, 2017 **18**

### • **Génération de cas de test**

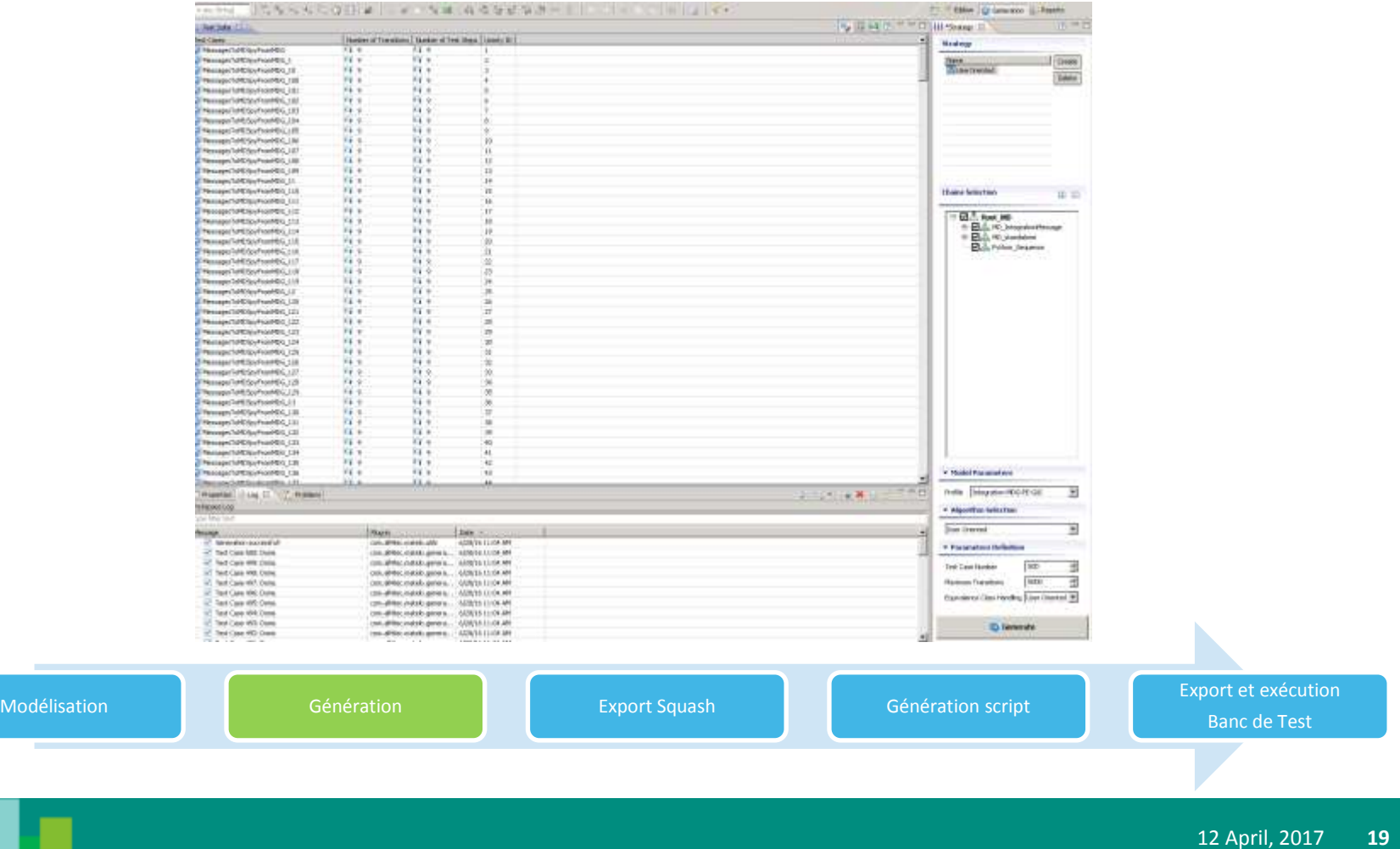

• **Export des cas de test vers Squash afin de faire le lien entre les cas de test générés et les exigences** 

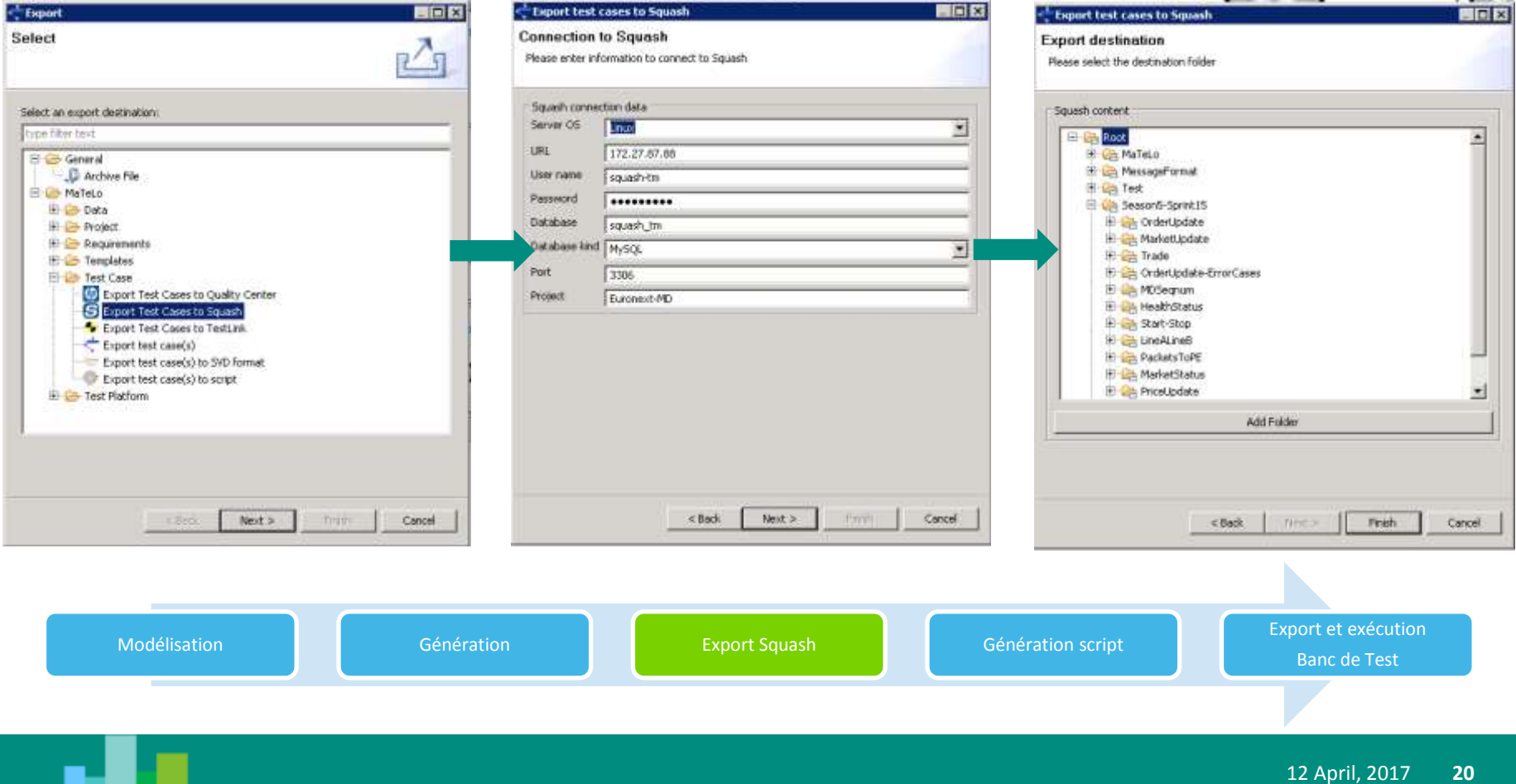

### • **Visualisation des exigences liées aux cas de test**

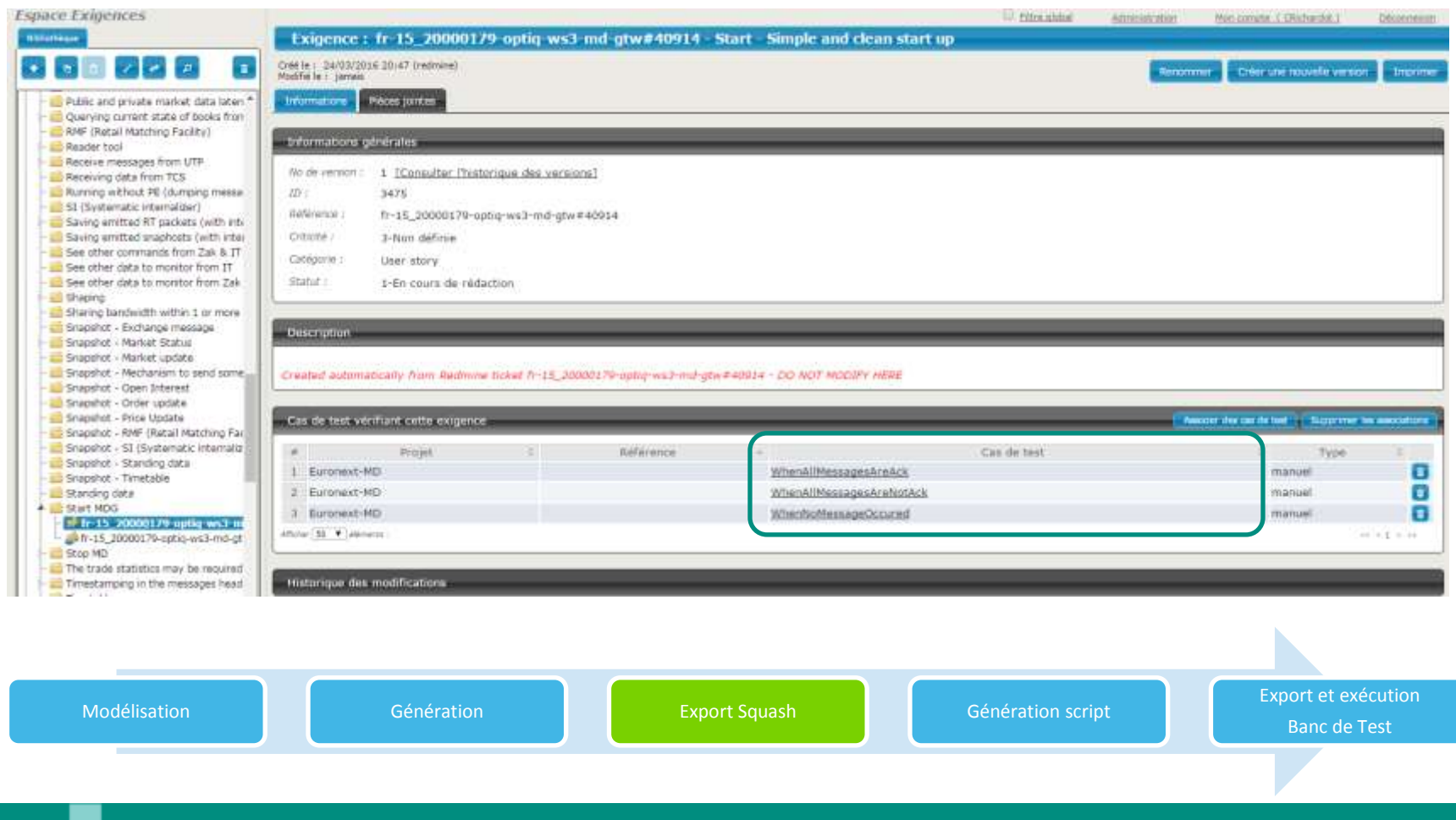

• **Pour chaque cas de test de l'outil MBT exporté au format « script », un fichier « python » est généré et exécuté sur l'environnement de QA.**

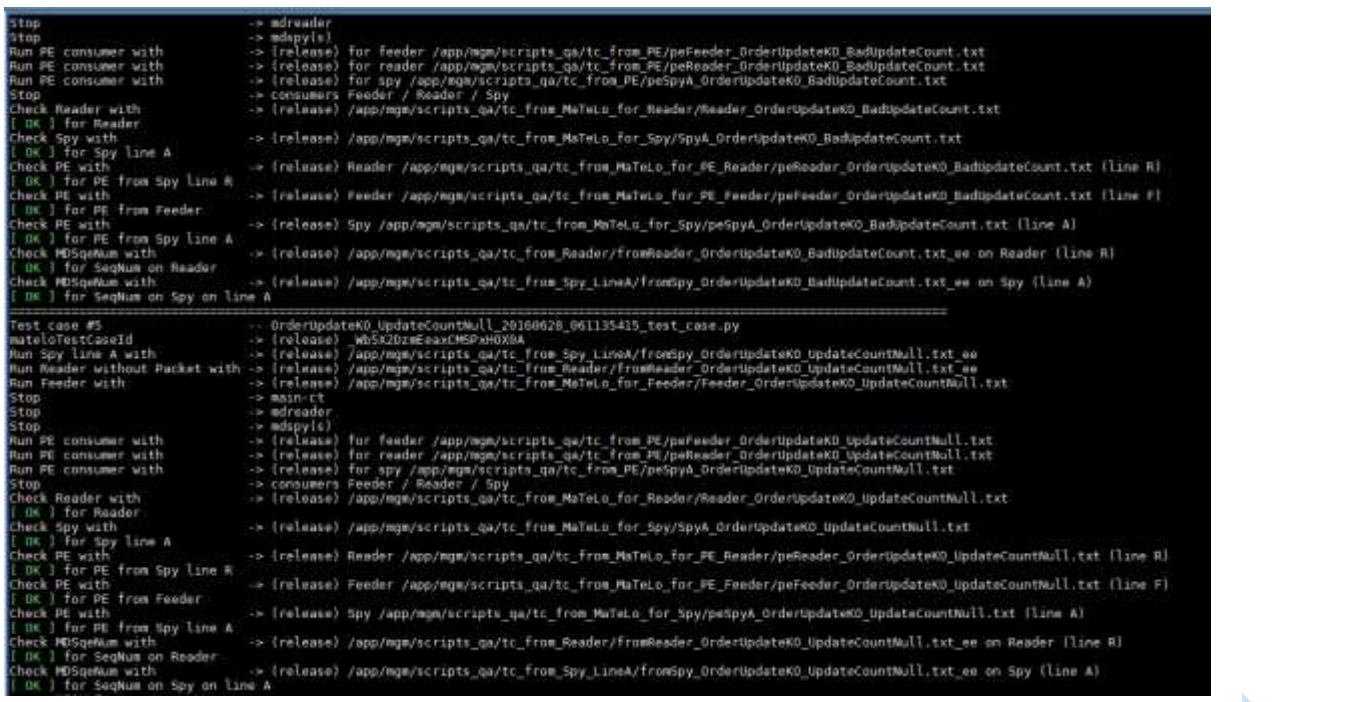

Modélisation **Export Squash Génération** Génération **Export Squash Génération script** 

Export et exécution Banc de Test

12 April, 2017 **22**

- **Exécution des scripts dans un environnement de test virtualisé**
- **Mise à jour des résultats de l'exécution des test dans Squash**

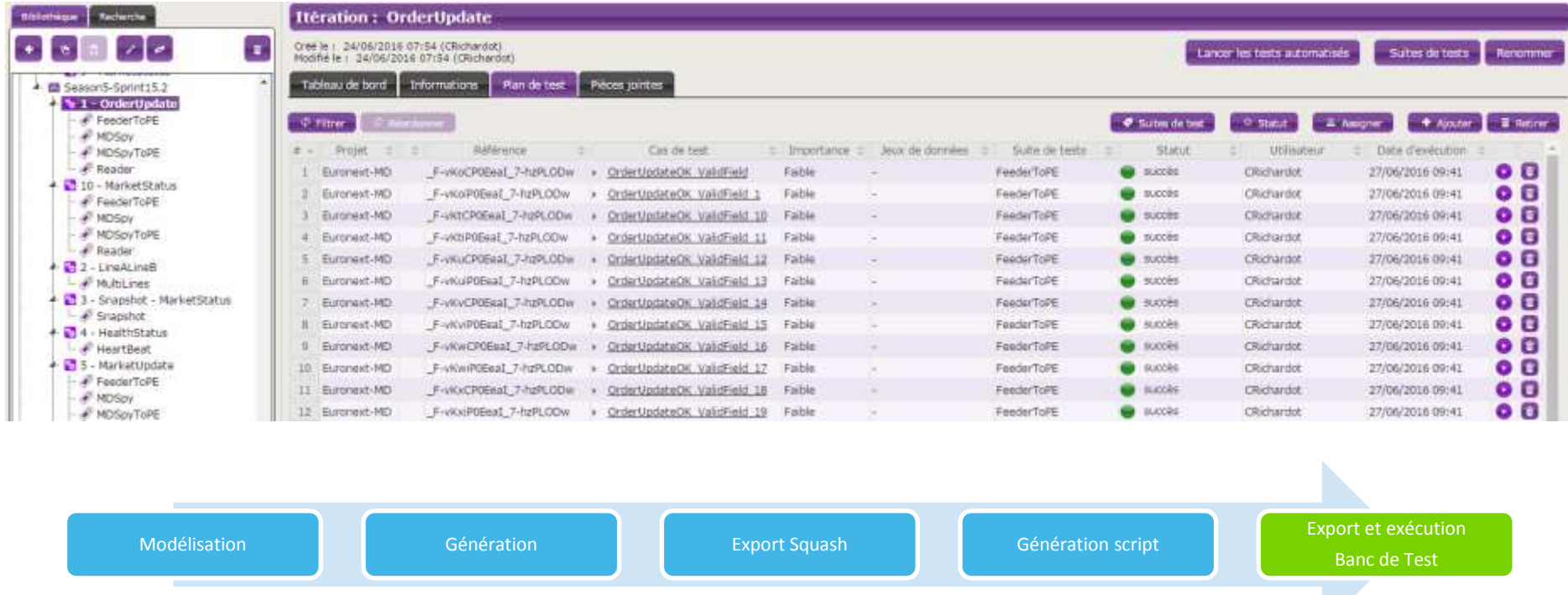

### **PERSISTENCE ENGINE**

• **Objectifs : test de réplication, test de non corruption de données, test des plugins et services** 

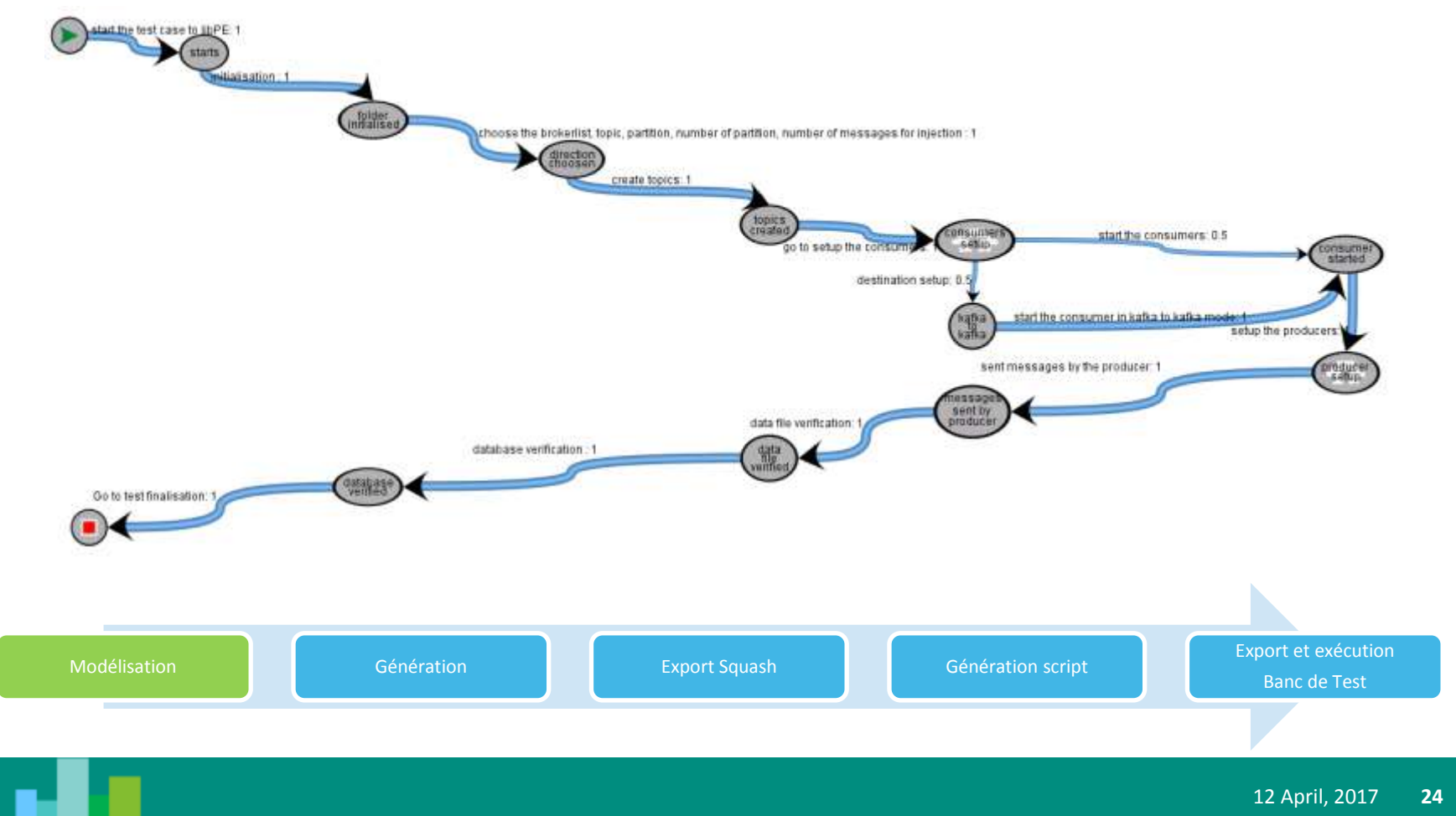

## **PERSISTENCE ENGINE**

### • **Exemple de transition**

Description Profiling Attributes Test Paths Requirements Treatment Functions Test Platforms

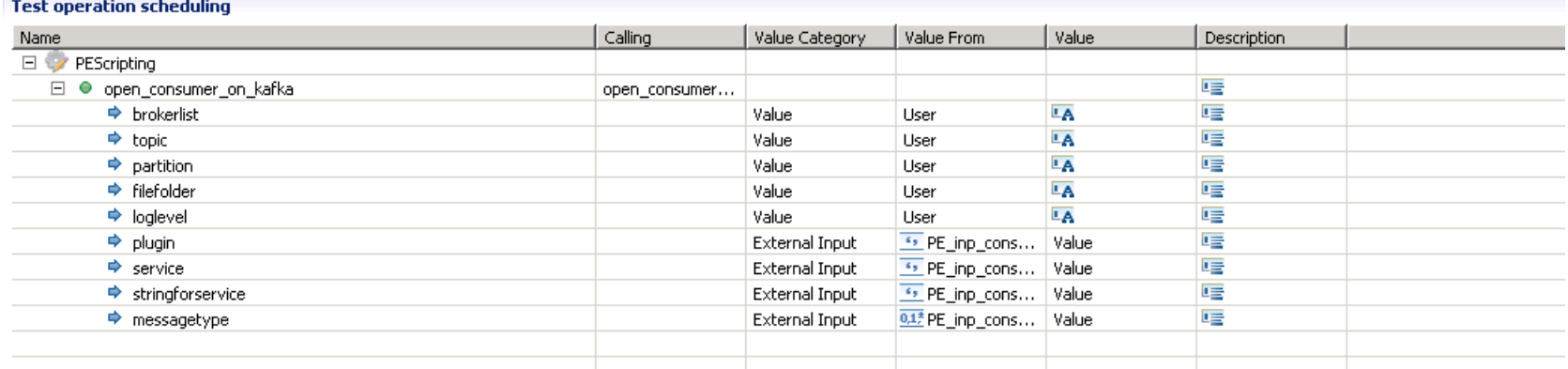

*#open\_consumer\_on\_kafka (brokerlist, topic, partition, filefolder, loglevel, mokorkafka, nbmessages, plugin, service, stringforservice, messagetype)* 

**PE\_python\_script.open\_consumer\_on\_kafka** (brokerlist, topic, partition, filefolder, loglevel, "*\$plugin", "\$service", "\$stringforservice", \$messagetype)* 

 A la fin, nous obtenons des scripts qui seraient **facilement compréhensibles fonctionnellement** 

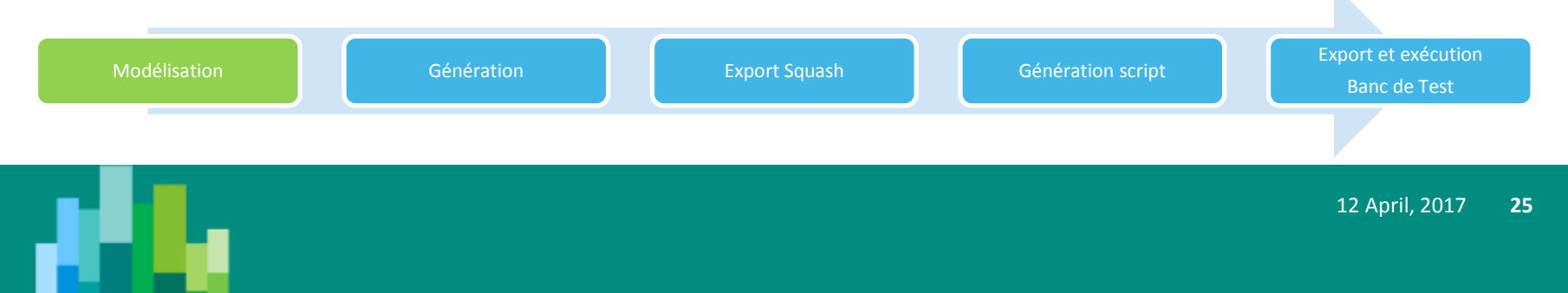

• **Execution d'un ordre « Market To Limit » dans un carnet ayant des ordres « Market » et/ou « Limited » >> modélisation déterministe par classe d'équivalences**

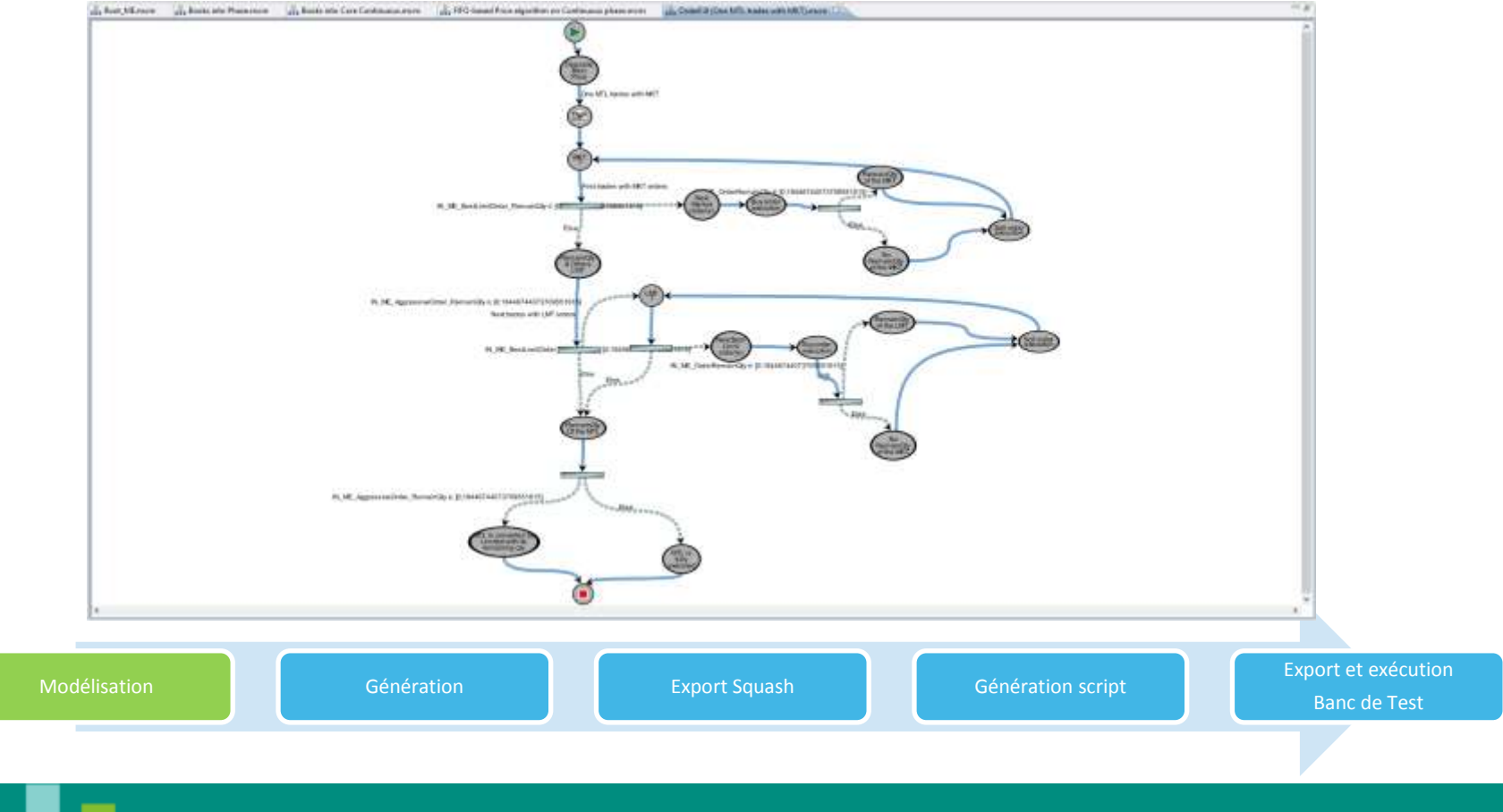

• **Exemple de modélisation d'un algorithme >> modélisation du comportement du système avec des stimulations aléatoires et la gestion des règles déterminant les résultats attendus** 

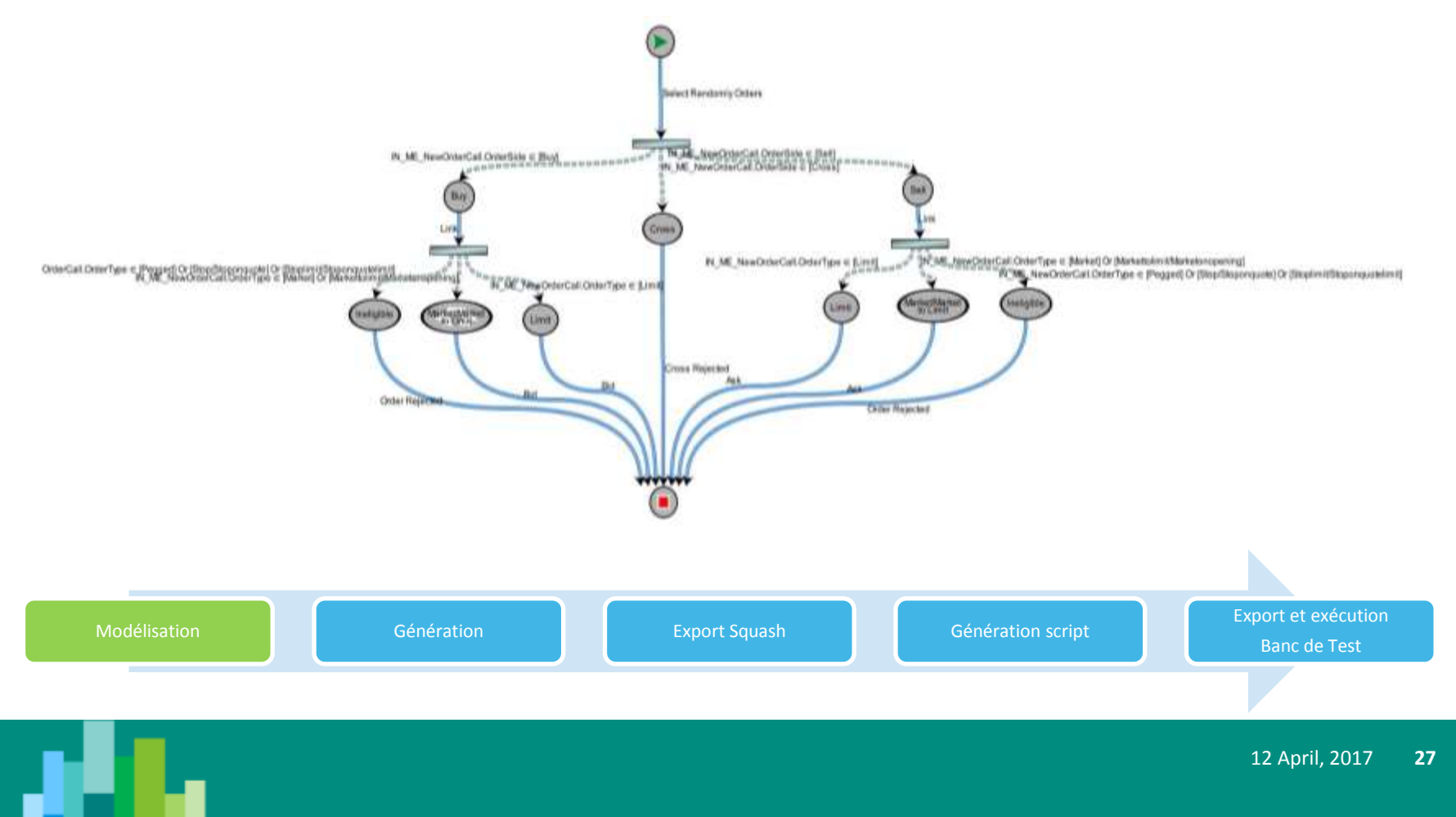

• **Exemple d'utilisation d'une opération de test**

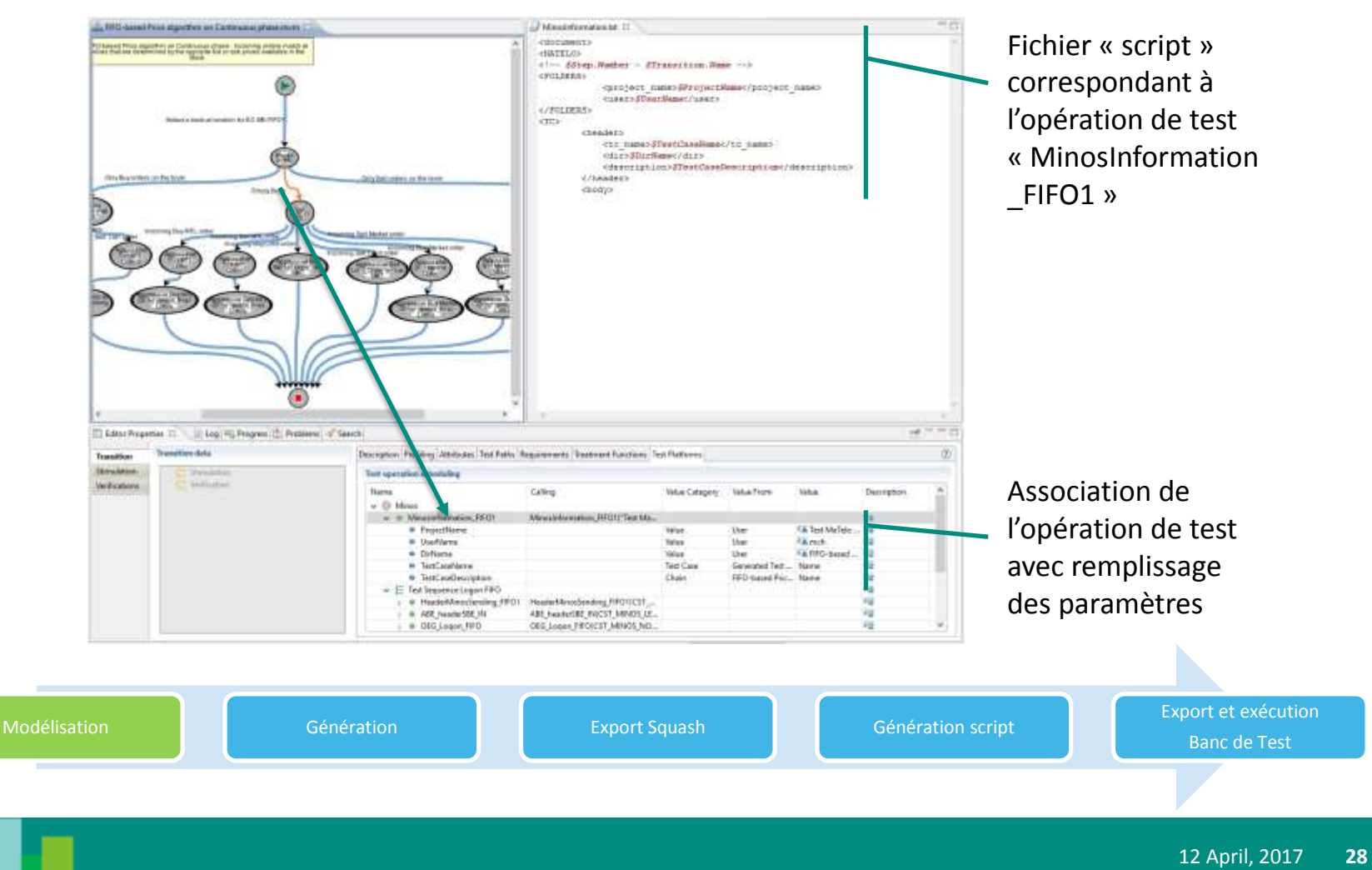

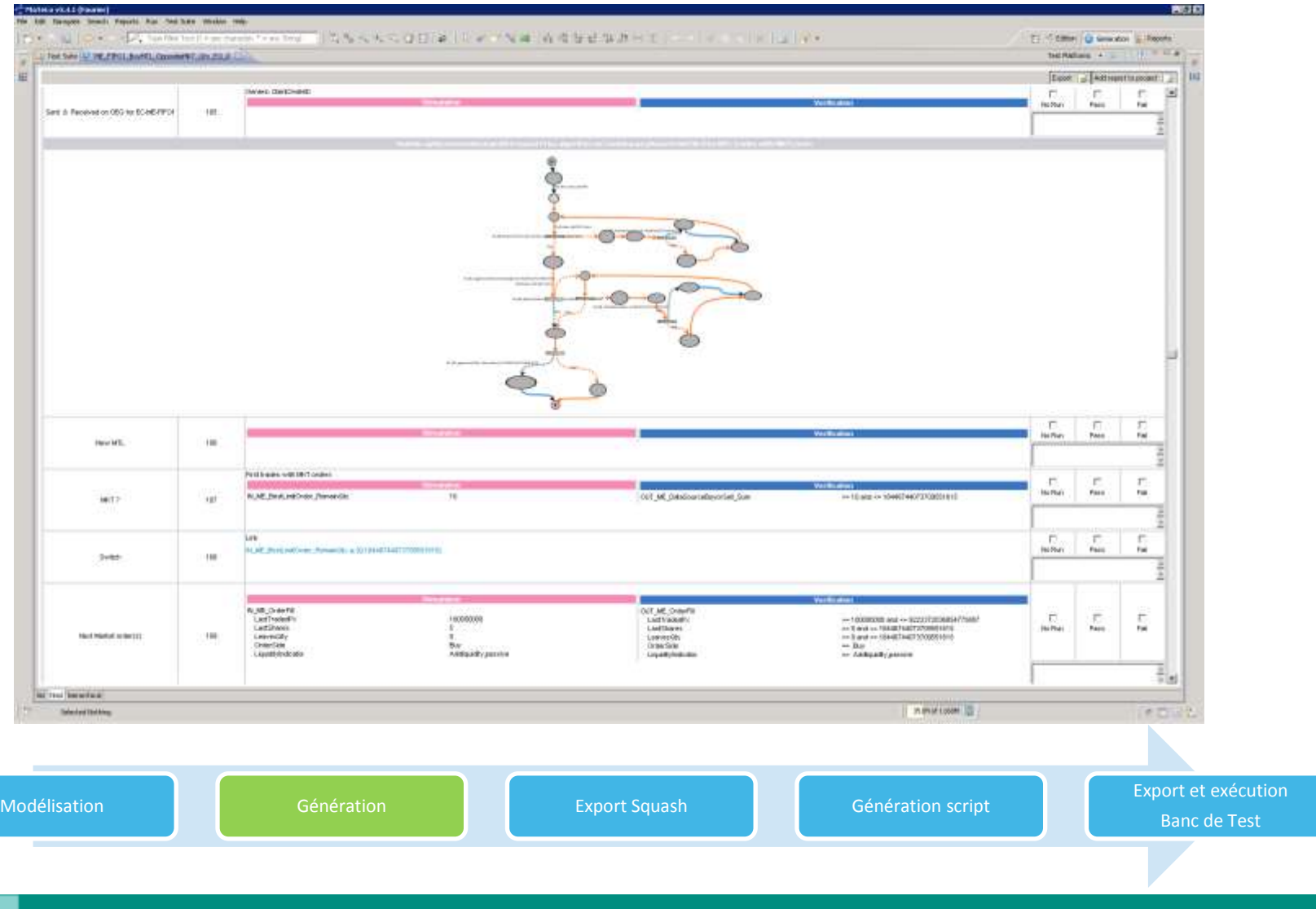

Génération de script par l'outil MBT et import dans notre injecteur de test

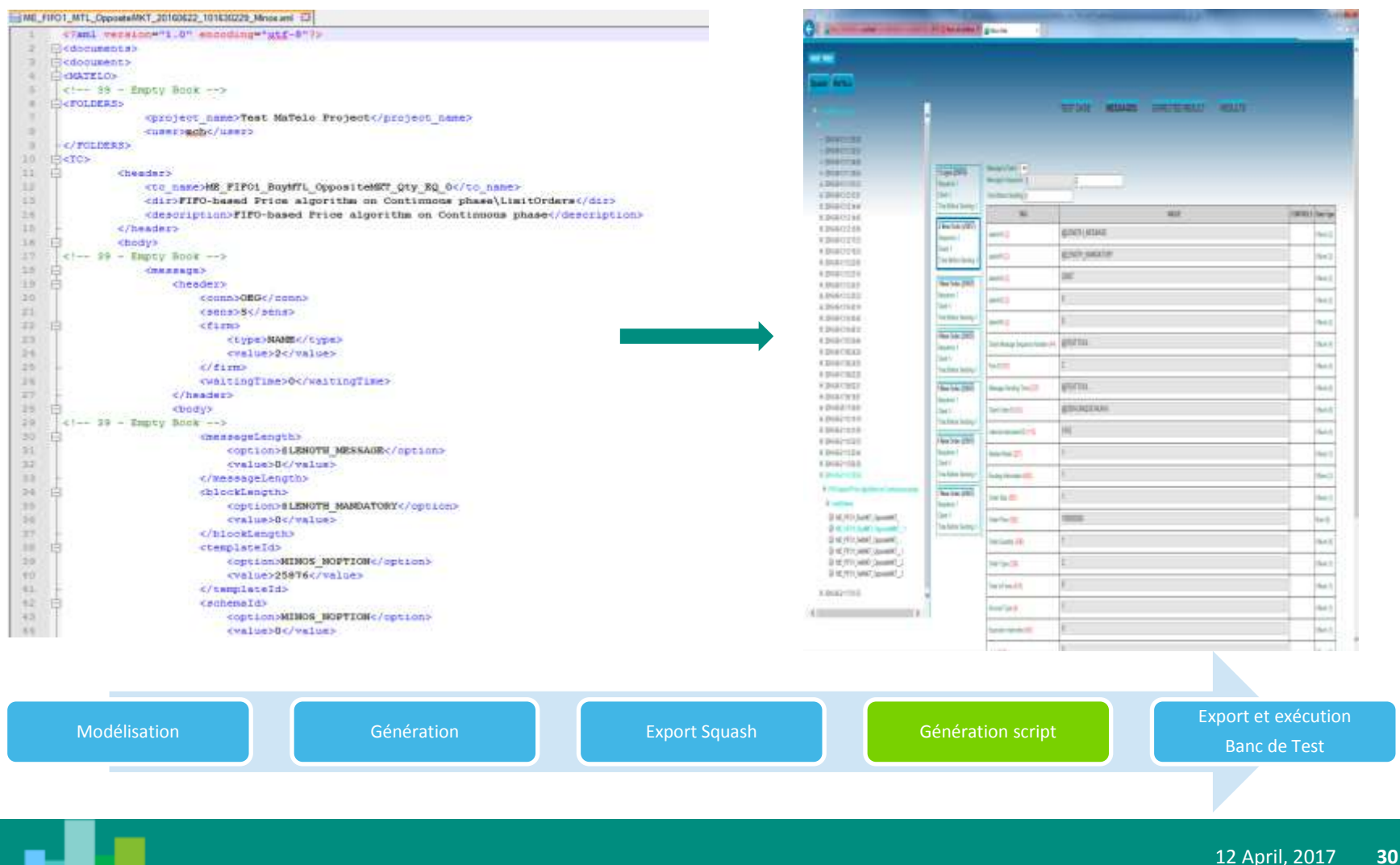

Exécution dans Minos avec comparaison entre les résultats obtenus et les résultats attendus générés par l'outil MBT

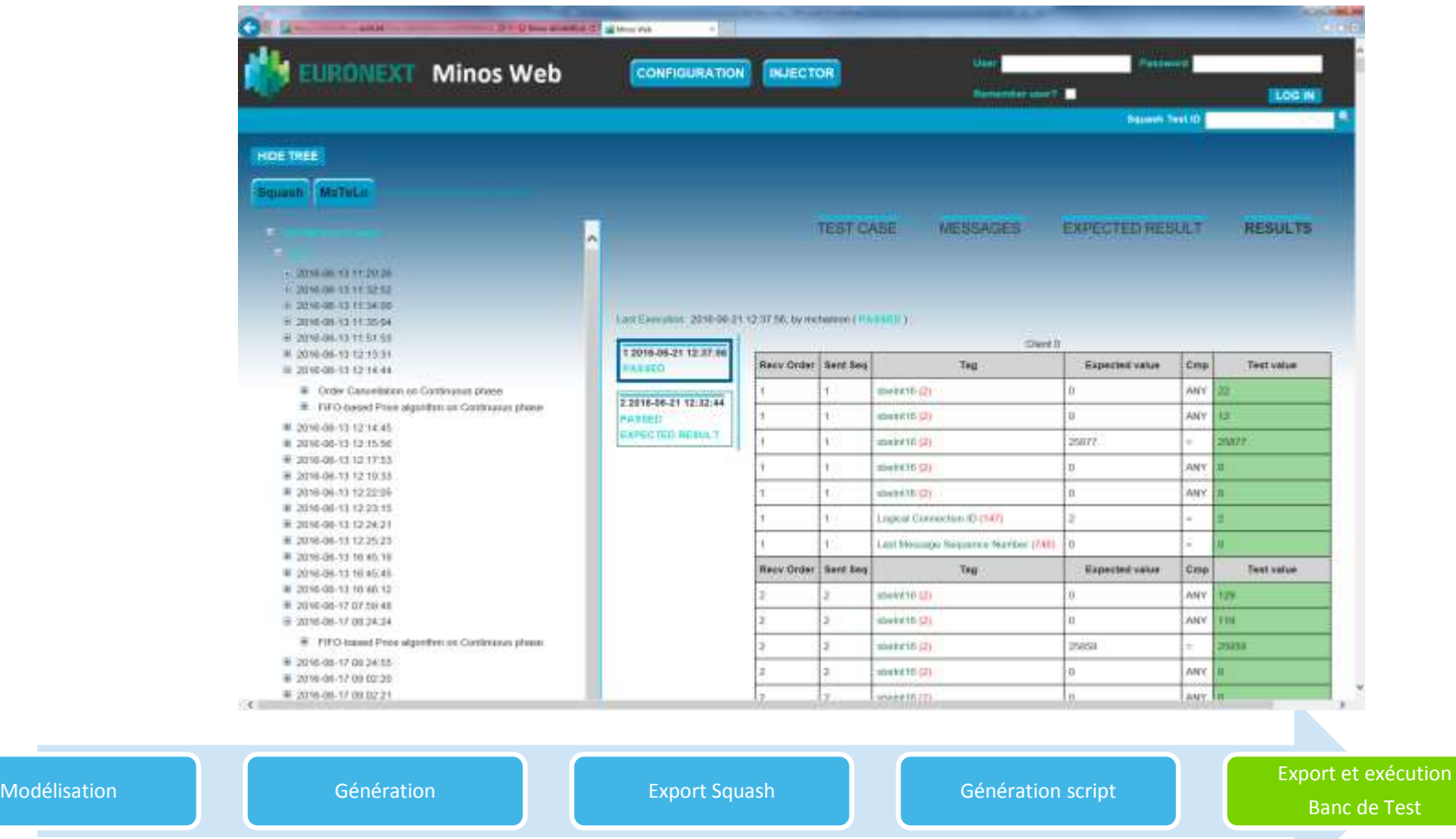

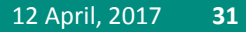

## **CONCLUSION - SITUATION COURANTE**

- **1 Projet concerné – refonte du SI – ~100 FTE**
- **20 utilisateurs Test Analystes**
- **4 Modèles majeurs en cours**
- **~15000 TC Générés dont 95% automatisés** 
	- **Commandes (Script Shell)**
	- **Python to Squish primitives – GUI**
	- **Export XML pour injecteur messages**
- **Partage des modèles pour 'validation'**
	- **Avec les Business Analyst**
	- **Intégration des TC dans le process de Continuous intégration**

**Next Steps** 

- **Développeurs intéressés – Test Unitaires …**
- **Autres projets d'évolutions du SI 'legacy' …**

## **CONCLUSION - ELEMENTS DE REUSSITES**

- **Argumentaires Gestion du changement** 
	- **R&D, innovation**
	- **Intégration dans un échosystem QA Tools riche et varié**
	- **=> Value to QA**
- **Processus de décision sur l'utilisation de l'outil MBT**
	- **Partage du PoC avec équipes Devs et PM**
	- **Validation tour de table Steering Comittee**
- **New Skills**
	- **IT ! Python, scripts, ….**
- **Gestion du risque** 
	- **Training et accompagnement sur site**
	- **Réfèrent interne ultra motivé !**
	- **Suivi hebdo**

## **CONCLUSION – POINTS A AMÉLIORER**

- **Fusion des Modèles** 
	- **Difficultés pour fusionner les modèles a plus de 3 utilisateurs**
	- **Amélioration proposée: utilisation d'une data base**
- **Prise en main de l'Outil** 
	- **Prévoir entre 1 et 2 mois d'utilisation pour une bonne prise en main**
	- **Bien choisir ces ressources**

## **ROI ATTENDU**

Le ROI a été défini en prenant en compte l'implémentation d'Optiq, puis la réutilisation pour les nouveaux projets et BAU, Crs.

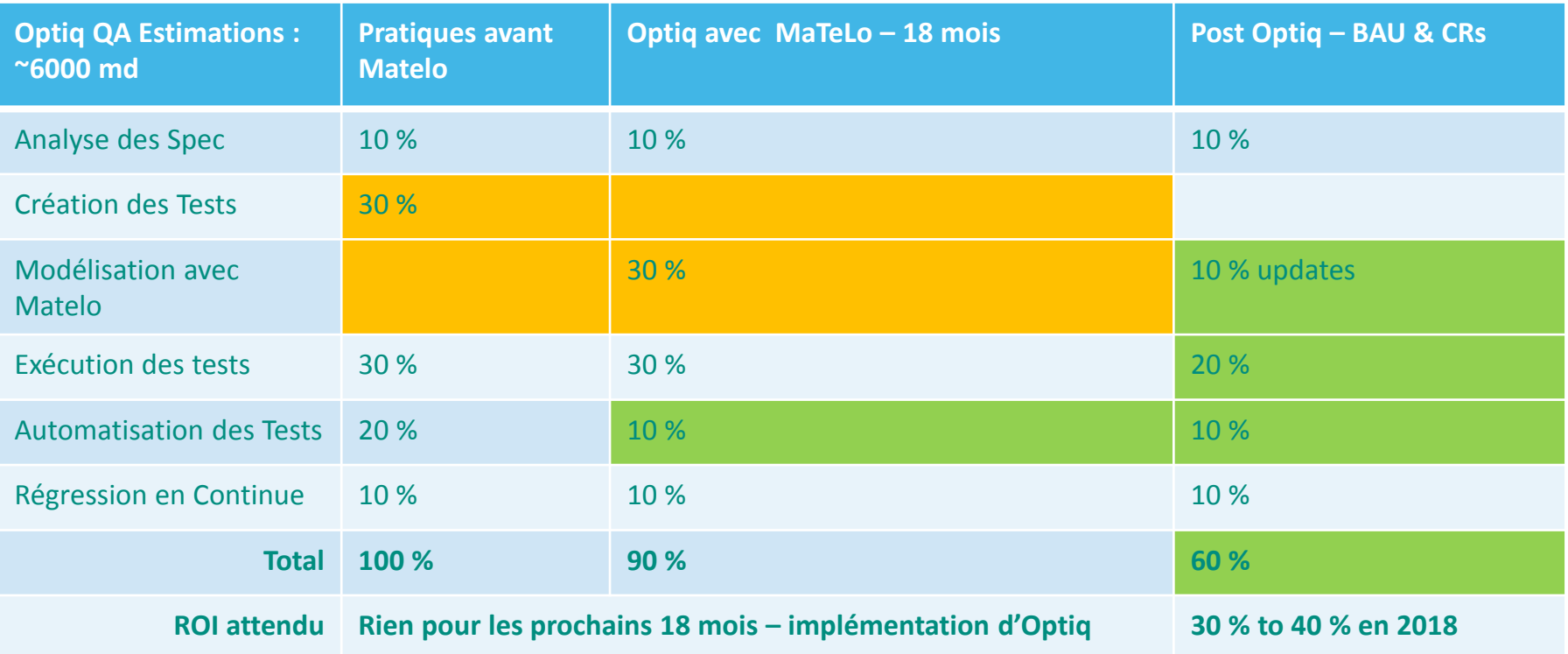

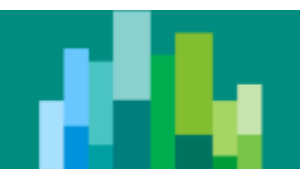